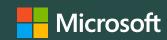

# Reimagining The Future of Work with Microsoft technologies

Alan Fong Microsoft Account Technology Strategist Public Sector

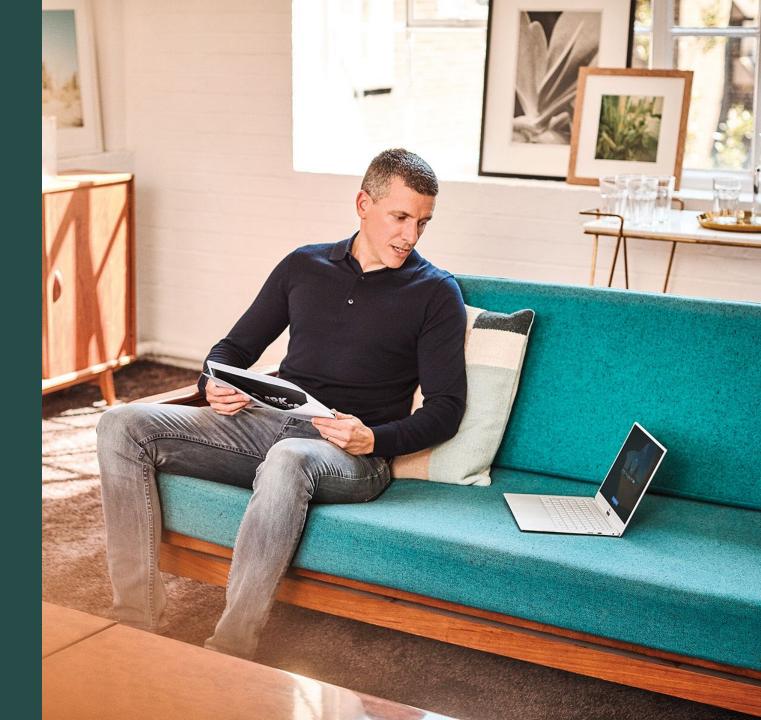

## The New Normal

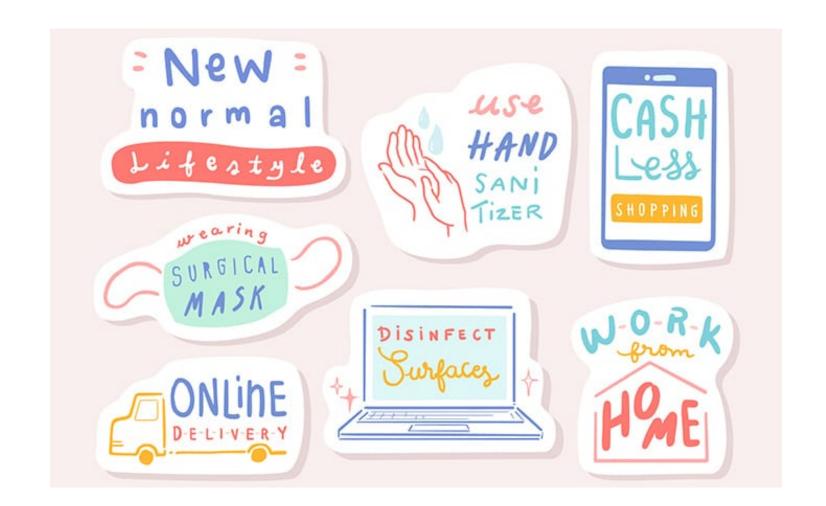

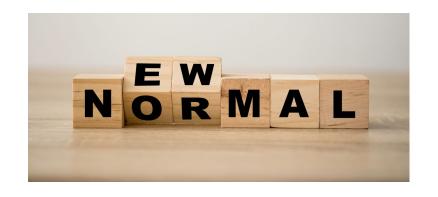

#### **Future of Work**

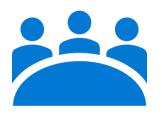

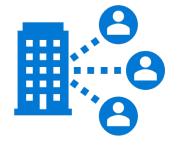

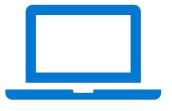

Collaboration

Remote Access

Workstations

#### **Collaboration Hub**

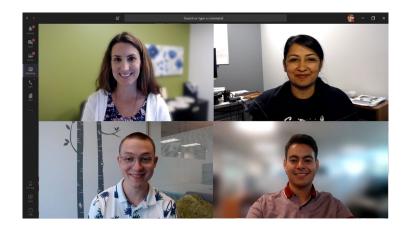

## Have a conversation with a colleague or customer

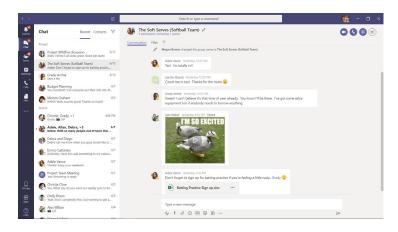

Do 1:1 and group chats

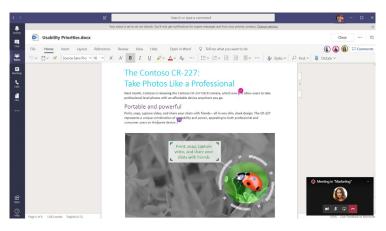

## Hold a team update or brainstorming session

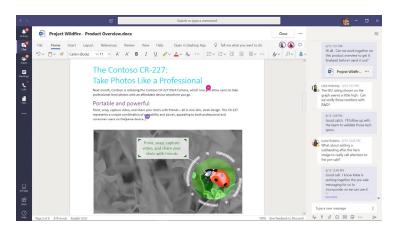

Co-author files and keep track of the conversation

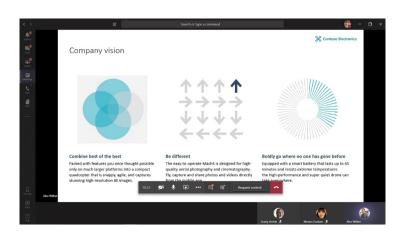

## Deliver a training workshop

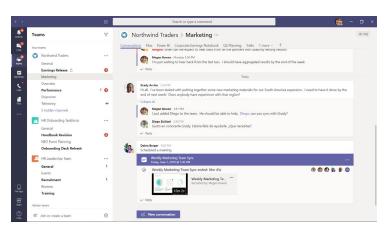

Organize team projects by channel

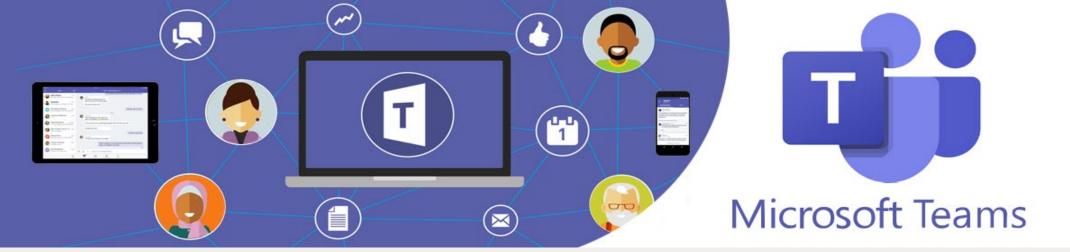

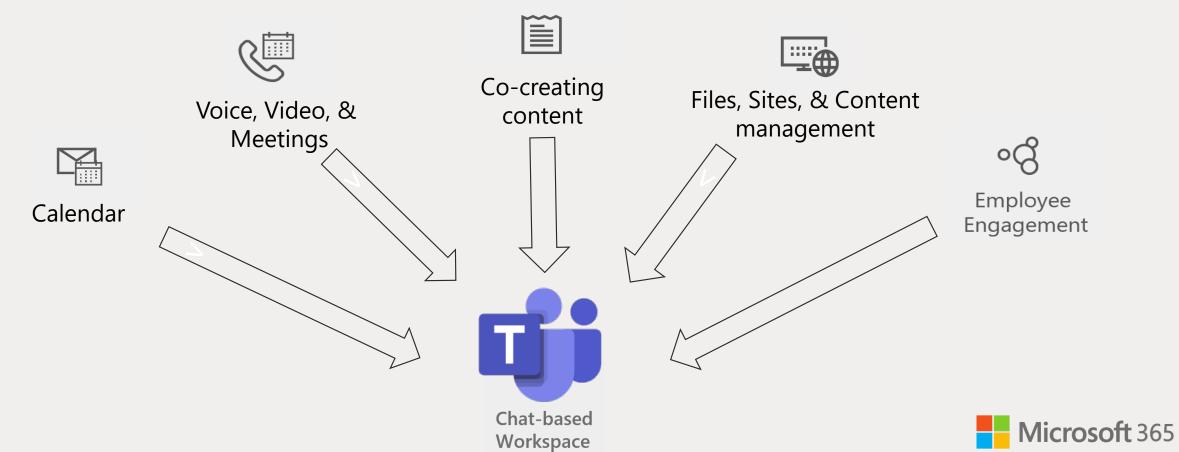

#### **Security & Compliance**

## **Compliance and Supervisory Controls**

Communication Compliance
Insider Risk Management
Auditing
Advanced Auditing
Advanced eDiscovery
Information Barriers

#### **Threat Management for Teams**

ATP Safe Links for Teams

ATP Safe Documents

ATP Safe Attachments for SPO, OneDrive and Teams

## **Information Protection and Governance**

Sensitivity Labels for Teams Content
Retention Policies for Teams
Office365 DLP for Teams
Endpoint DLP for Teams
Cloud DLP – File Policies
Cloud DLP – Session Policies

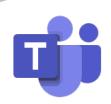

Trustworthy by Design

Trustworthy by Default

How Teams Handles Common Security Threats

Security Framework for Teams

Addressing Threats to Teams

Meetings

**Platform Protection** 

## **Identity and Device Protection for Teams**

Common identity and device access policies

**Conditional Access** 

**Identity Protection** 

**Privileged Identity Management** 

#### Membership, Access and Sharing

Terms of use

<u>Teams Classification – Modern (Sensitivity Label)</u>

<u>Privacy – Discovery of Private Teams</u>

**Private channels** 

**Guest permissions** 

**Access Reviews** 

## **Lifecycle Management and Governance**

**Group/Team Creation** 

**Naming** 

<u>Teams classification - Legacy (public/private)</u>

**Expiration** 

#### **Check list**

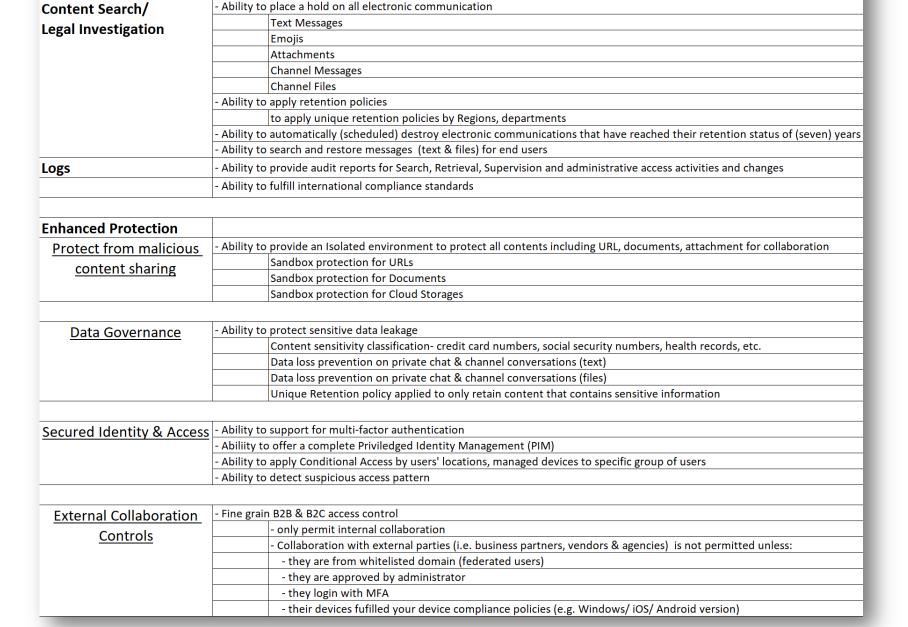

**Security & Compliance Evaluation** 

Security aspect

Audit & Compliance

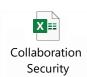

#### Remote Access to Premises Resources

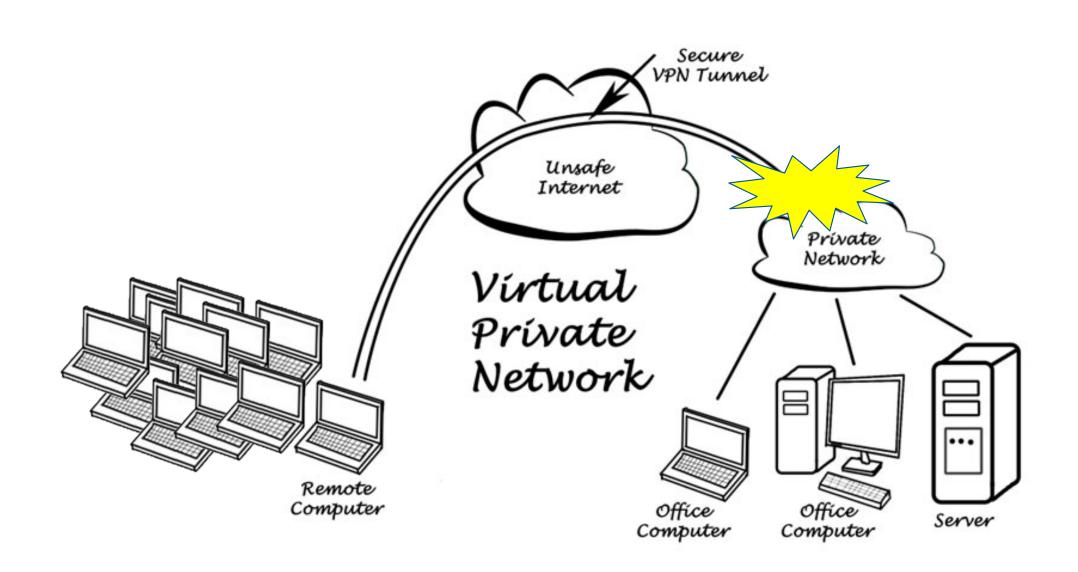

#### Scale remote work with Azure

**VPN-connected site** 

#### Design with security & Azure Region availability Spoke Spoke Provides nearly limitless scale HUB Microsoft backbone Internet Internet Internet edge edge edge Internet

**VPN-connected site** 

Point-2-Site VPN

Point-2-Site users

Leverage Microsoft

network infrastructure

Site-2-Site VPN / ExpressRoute

Eliminates availability
 & bandwidth
 challenge to on premises network

- Private connectivity

#### **Provision Remote Work devices**

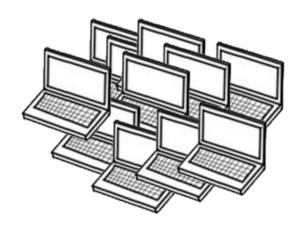

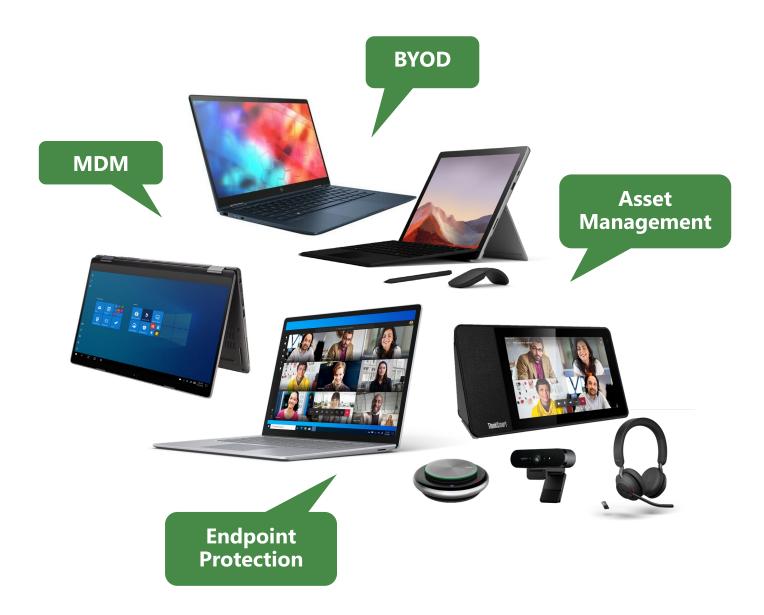

## Virtual Desktop

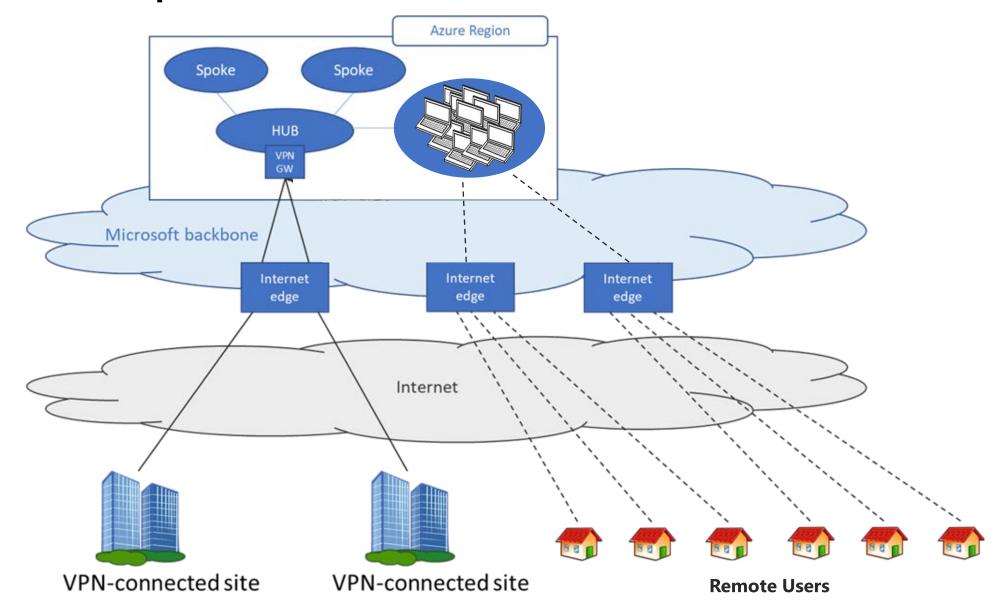

#### Improved Isolation: Reverse Connect

Outbound WebSocket connections from customer VMs to Broker and Gateway

Bidirectional communications between VMs and RD infra over https (443)

No inbound ports need be opened to the customer environment

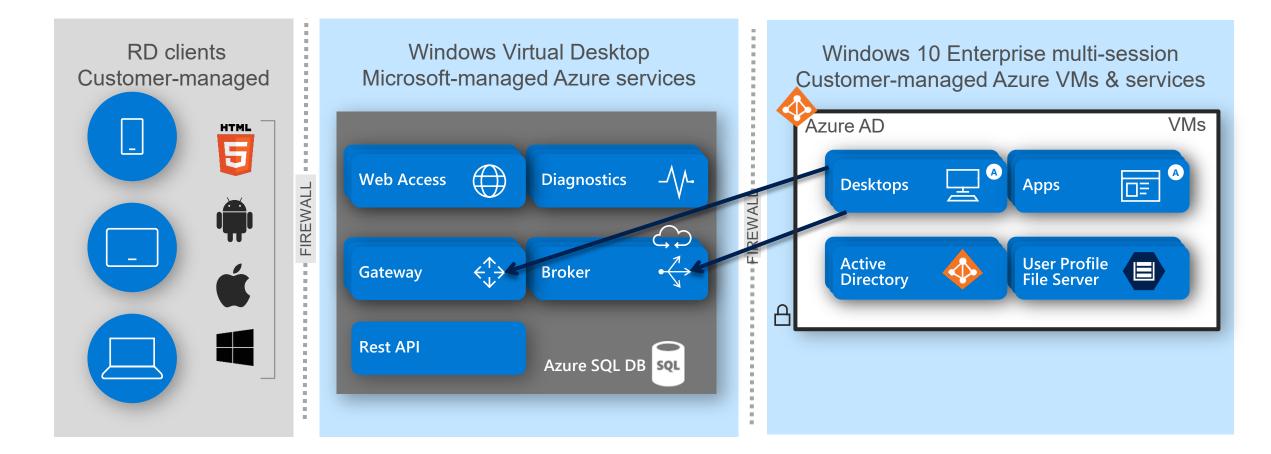

#### Windows Virtual Desktop (WVD) on mobile devices

Full screen Windows 10 and Office 365 ProPlus experience mobile devices, providing the Windows Virtual Desktop experience on an Android endpoint

Enhanced mobility and productivity with **small** and big screen experience, allowing seamless switching from one application to another

**Faster speeds and reduced latency** with the support for 5G and Wi-Fi 6

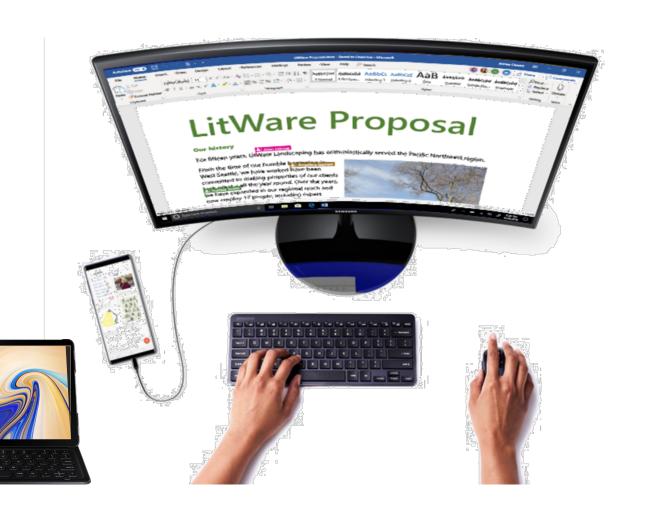

#### Desktop-As-a Service

#### Windows Virtual Desktop (WVD) on Azure

- Securely access your desktop anywhere
- No client-side VPN required
- Most devices supported
- Require only Windows 10 Enterprise licenses
- Unique Windows 10 Enterprise multi-session (share workload e.g. 3 VMs support 100 users)
- Enable optimizations for Office 365 ProPlus
- + Deploy and scale in minutes
- + Charge only consumed workload

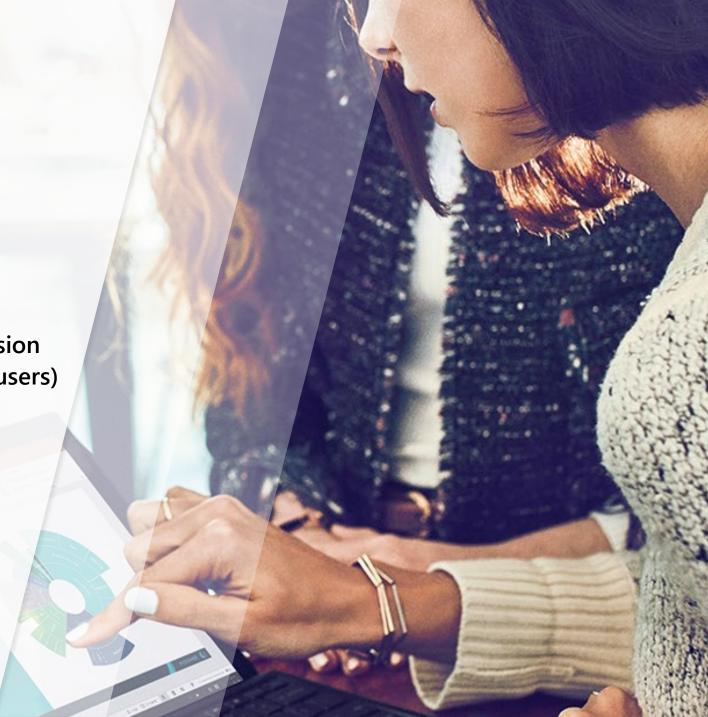

#### **Future of Work**

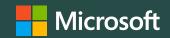

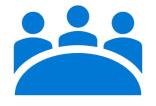

**Secure**Collaboration

O365 Teams

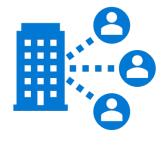

**Scalable**Remote Access

**Azure VPN** 

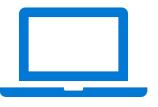

**On-demand**Workstations

**WVD** 

Thank you.

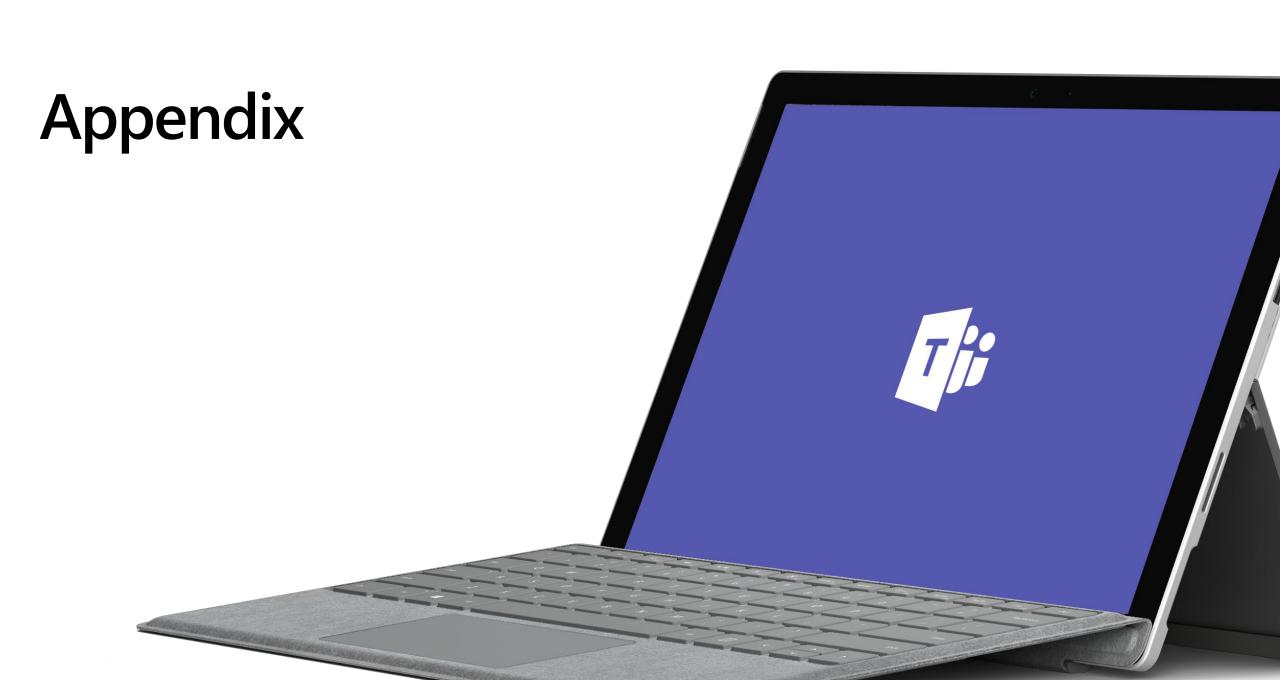

#### **Teams overview**

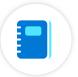

#### **Access management**

Integrated with your identity and access management system using Azure Active Directory

Take advantage of multi-factor authentication and conditional access

Unified identity and access management whether users sit inside or outside of your organization

#### **Data security**

Built on the Microsoft 365 hyperscale, enterprise cloud

Meets national and international standards, such as: ISO 27001, ISO 27018, SOC 1 and SOC2, HIPPAA, GDPR

Many consumer-oriented data-sharing, chat, and video conferencing apps do not

Teams data is encrypted in transit and at rest

#### Meeting security: data and network transport

#### Core features:

- Network communications are encrypted using TLS, SRTP, and other industry standards, including 256-bit AES
- Media traffic uses SRTP both for client-to-client calls and multi-party meetings
- Files and other data are similarly encrypted on cloud storage
- All messages in Teams are archived for legal hold, compliance search, supervision, and retention (governed by policies)

#### Additional capabilities:

- Compliance recording APIs allows for third-party cloud or on-premises solutions to record all or selected calls and meetings
- Data loss prevention to block accidental or intentional leakage
- Sensitivity labels on teams and documents to control privacy and access
- Advanced threat protection to detect and block malware and unsafe links
- Key exchange (using PKI on Windows Server) is also done using TLS

#### Multi-factor authentication

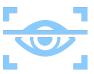

81%

of breaches leverage stolen or weak passwords

MFA prevents 99.9% of identity attacks

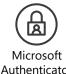

Authenticator

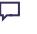

SMS, Voice

Push

Windows Hello

Hard **Tokens OTP** 

0 8

FIDO2 Notification Security key

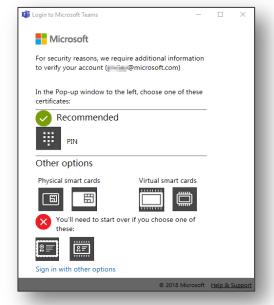

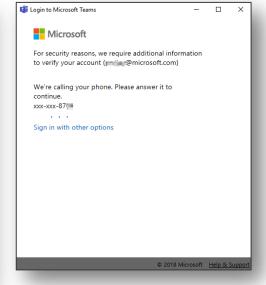

#### **Identity and access**

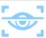

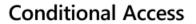

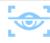

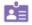

MFA, conditional access, and SMS codes

Enforce strong authentication and protect against unauthorized or atypical access risks

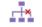

Information Barriers

Create different segments within the company and with guests to block discovery and communication

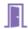

Guests and secure cross-company access

Securely manage how external individuals can access company resources and participate in chats and meetings

#### Governance

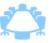

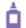

Management, roles, and reporting

Manage and monitor Teams and dependent services using specialized admin roles

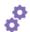

Settings and policies

Craft policies for different user populations governing messaging, meetings, apps, and more

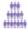

Teams and channels management

Implement governance policies and lifecycle management to reduce security risk and "team sprawl"

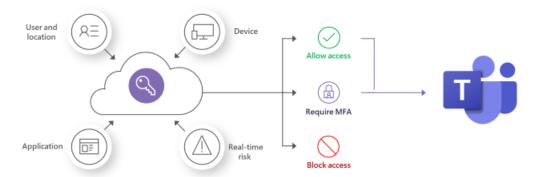

#### Compliance and data security

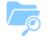

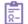

Compliance: archiving, retention, search, eDiscovery, supervision, audits

Retain, review, and export sensitive content to monitor violations, and verify user behaviors

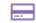

Data loss prevention

Monitor content sharing, detect violations, and block distribution of sensitive or private information in chats

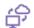

Secure access to data and apps

Protect sensitive data by controlling and managing access to files and applications

### Windows Virtual Desktop Supported OS

Windows 10 Enterprise Multi-session

Windows 10 Enterprise Single-Session

Windows 7 Single-Session

Windows Server 2019

Windows Server 2016

Windows Server 2012 R2

VMs in customer's Azure subscription

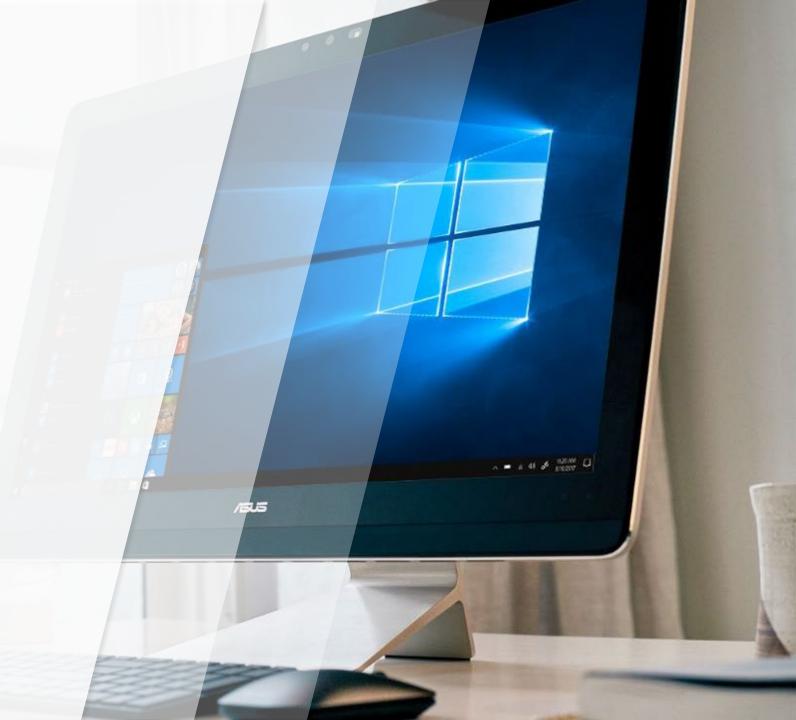

#### **Native Windows Virtual Desktop**

#### High Level Architecture

Use Azure Active Directory identity management service

Provide virtualization infrastructure as a managed service

Deploy and manage virtual machines in Azure subscription

Manage using existing tools like Configuration Manager or Microsoft Intune

Connect easily to on-premises resources

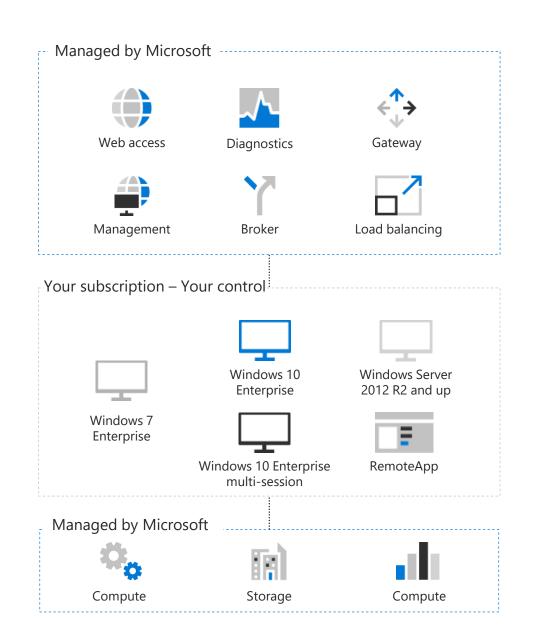

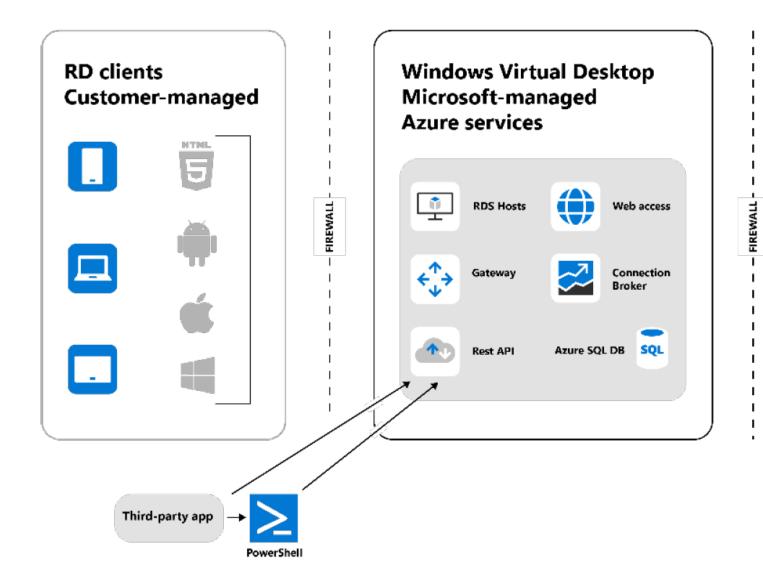

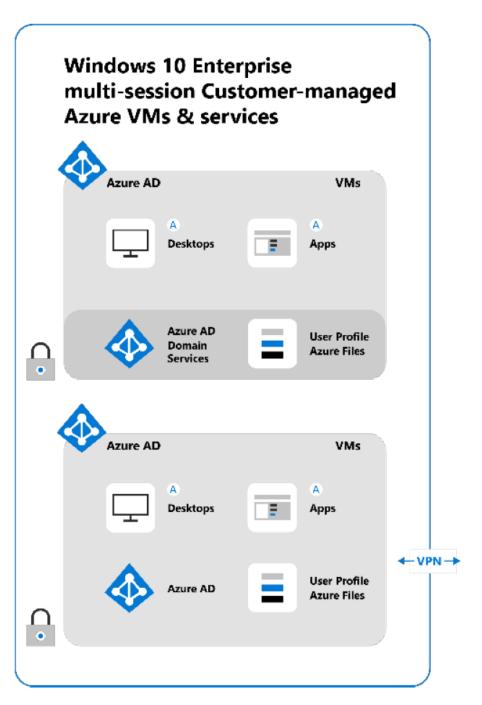

#### Recommended identity setup for hybrid organizations

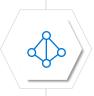

Azure AD

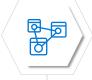

Windows Server AD on-prem connected to Azure

- ExpressRoute or site-to-site VPN to Azure
- Azure AD Connect to synchronize identities

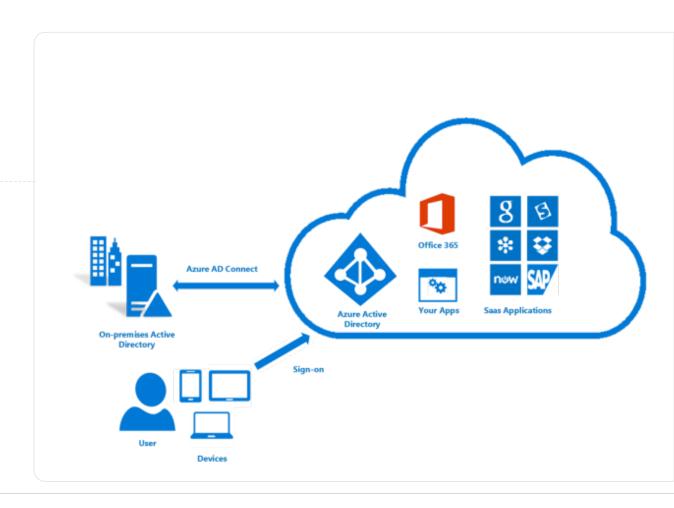

## Many customers are already eligible for WVD

WVD Licensing Requirements

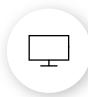

#### Client

Customers are eligible to access Windows 10 single and multi session and Windows 7 with Windows Virtual Desktop (WVD) if they have one of the following licenses\*:

- Microsoft 365 E3/E5
- Microsoft 365 A3/A5/Student Use Benefits
- Microsoft 365 F1
- Microsoft 365 Business
- Windows 10 Enterprise E3/E5
- Windows 10 Education A3/A5
- Windows 10 VDA per user

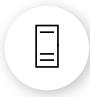

#### Server

Customers are eligible to access Server workloads with Windows Virtual Desktop (WVD) if they have one of the following licenses:

RDS CAL license with active Software Assurance (SA)

Customers pay for the virtual machines (VMs), storage, and networking consumed when the users are using the service

<sup>\*</sup>Customers can access Windows Virtual Desktop from their non-Windows Pro endpoints if they have a Microsoft 365 E3/E5/F1, Microsoft 365 A3/A5 or Windows 10 VDA per user license.